## **CODE 32**

## **Codice Farmaceutico Italiano**

## *Italian Pharmacode*

Per abilitare/disabilitare la lettura del CODE 32 (codice farmaceutico) con lo scanner HBCS2D100W, effettuare la scansione dei codici QR seguenti.

*To enable/disable the reading of CODE 32 (italian pharmacode) with the HBCS2D100W scanner, scan the following QR codes.*

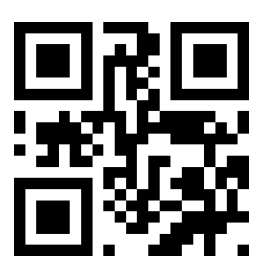

Abilita / Enable

CODE32

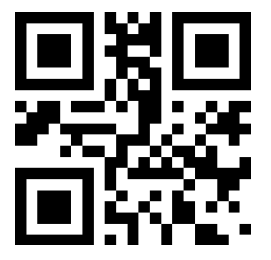

Disabilita / Disable

CODE32